## Package 'AnimalHabitatNetwork'

November 25, 2019

Type Package

Title Networks Characterising the Physical Configurations of Animal Habitats

Version 0.1.0

Maintainer Peng He <phe@ab.mpg.de>

Description Functions for generating and visualising networks for characterising the physical attributes and spatial organisations of habitat components (i.e. habitat physical configurations). The network generating algorithm first determines the X and Y coordinates of N nodes within a rectangle with a side length of L and an area of A. Then it computes the pair-wise Euclidean distance Dij between node i and j, and then a complete network with 1/Dij as link weights is constructed. Then, the algorithm removes links from the complete network with the probability as shown in the function ahn\_prob(). Such link removals can make the network disconnected whereas a connected network is wanted. In such cases, the algorithm rewires one network component to its spatially nearest neighbouring component and repeat doing this until the network is connected again. Finally, it outputs an undirected network (weighted or unweighted, connected or disconnected). This package came with a manuscript on modelling the physical configurations of animal habitats using networks (in preparation).

License GPL-3

**Imports** stats, igraph  $(>= 1.2.4.1)$ , ggplot2  $(>= 3.2.0)$ 

RoxygenNote 6.1.1

Encoding UTF-8

NeedsCompilation no

Author Peng He [aut, cre] (<https://orcid.org/0000-0002-7176-701X>), Damien R. Farine [ths] (<https://orcid.org/0000-0003-2208-7613>)

Repository CRAN

Date/Publication 2019-11-25 19:40:02 UTC

### R topics documented:

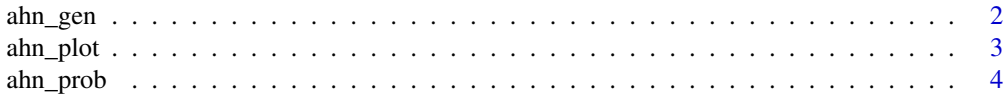

#### <span id="page-1-0"></span>**Index** [6](#page-5-0) **6**

<span id="page-1-1"></span>

#### Description

Generate undirected networks (weighted or unweighted, connected or disconnected) characterising the physical attributes and spatial organizations (or distributions) of habitat components (i.e. habitat configurations).

#### Usage

```
ahn\_gen(N, L, mu, lamda, Connected = TRUE, Weighted = TRUE, eta = 1,A = 25, X = NULL, Y = NULL, U = NULL, V = NULL
```
#### Arguments

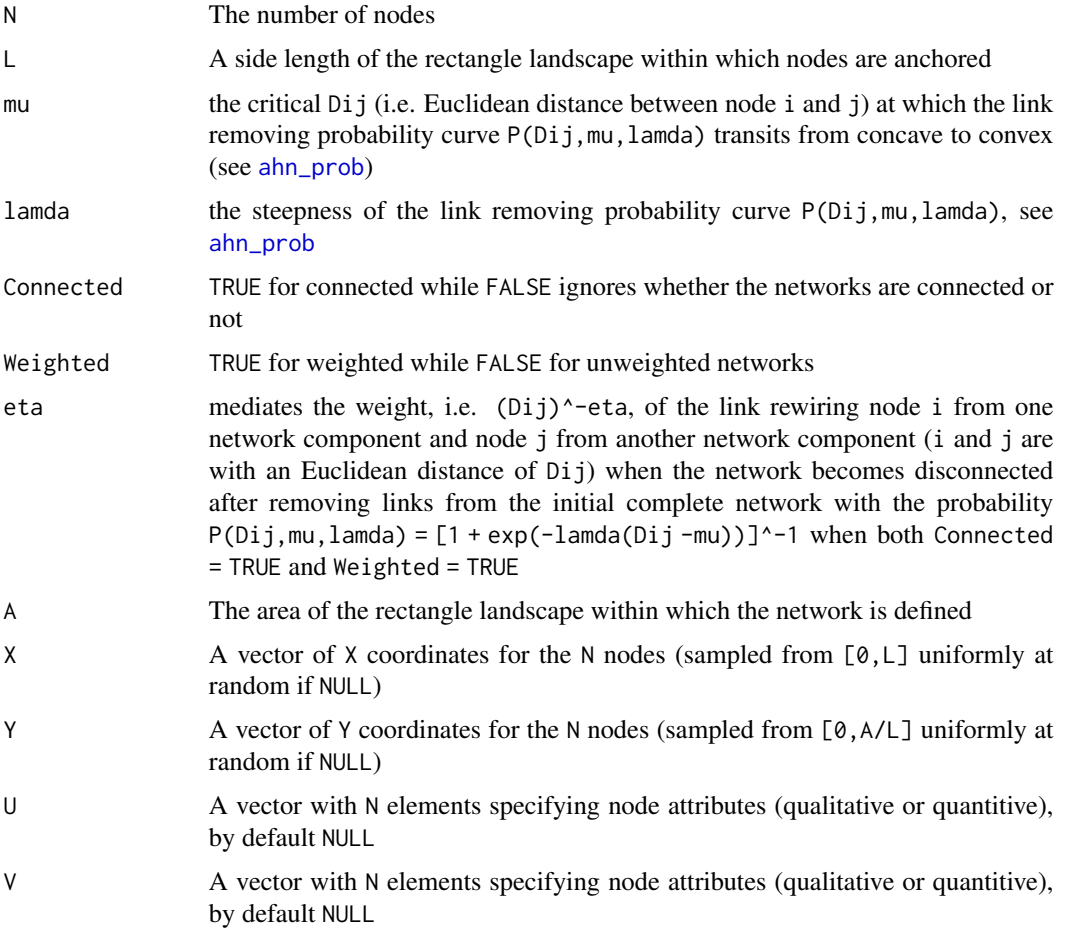

#### <span id="page-2-0"></span>ahn\_plot 3

#### Value

Return an animal habitat network (an igraph object)

#### Examples

```
# generate a connected and weighted network
ahn\_gen(N = 10, L = 5, mu = 1, lamda = 5)
```

```
N < -10x \leftarrow runif(N, 0, 5)ql <- sample(LETTERS, N, replace = TRUE)
qn <- sample(1:20, N, replace = TRUE)
```

```
# specify the X coordinates, node attributes U and V for a connected and unweighted network
ahn_gen(N, L = 5, mu = 1, lamda = 5, Weighted = FALSE, X = x, U = ql, V = qn)
```

```
# specify the Y coordinates, node attributes U and V for a weighted network, no matter if the
# network will be connected or not
ahn_gen(N, L = 5, mu = 1, lamda = 5, Weighted = TRUE, Connected = FALSE, Y = x, U = q1, V = qn)
```
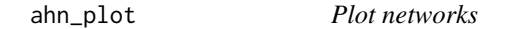

#### Description

Visualise networks generated by the function [ahn\\_gen](#page-1-1).

#### Usage

```
ahn_plot(ahn, NodeLabels = unname(V(ahn)), NodeColors = unname(V(ahn)),
 NodeSizes = rep(3, length(V(ahn))))
```
#### Arguments

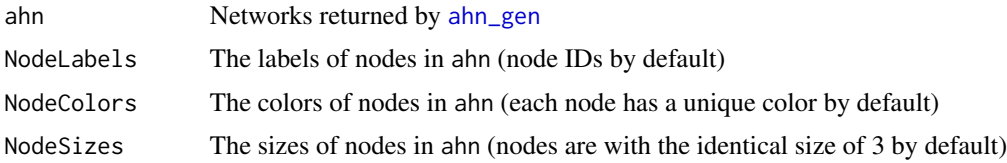

#### Value

Return a plot of the network

#### Examples

```
# generate a weighted and connected network and plot it by default
N < -10x \le runif(N, 0, 5)
ahn \le ahn_gen(N, L = 5, mu = 1, lamda = 5, X = x)
ahn_plot(ahn)
```

```
# plot the network with specified colors, labels and sizes for nodes
ahn_plot(
ahn,
NodeColors = sample(4, N, replace = TRUE),
NodeLabels = letters[1:N],
NodeSizes = seq(1, 5, length.out = N))
```
<span id="page-3-1"></span>ahn\_prob *Plot probability curves*

#### Description

Plot the probability curve  $P(D_i,j,mu,1)$  and a) for removing links from the initial complete network

#### Usage

```
ahn\_prob(Dij = seq(0.05, 10, length.out = 30), mu = c(0.1, 2, 5, 10),lamda = c(1e-04, 0.15, 0.35, 0.75, 1.25, 5, 30))
```
#### Arguments

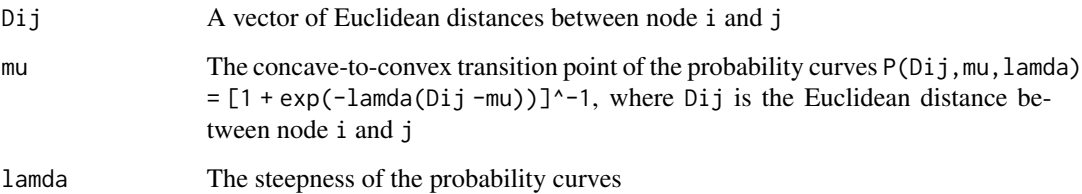

#### Value

Return a plot with probability curves

<span id="page-3-0"></span>

#### ahn\_prob 5

#### Examples

# plot the probabilities for removing network links between node i and j with # Euclidean distances Dij

dis <- seq(.05, 10, length.out = 20)  $m \leftarrow c(.1, 2, 5, 10)$ l <- c(.0001, .15, .35, .75, 1.25, 5, 30) ahn\_prob(dis, m, l)

# <span id="page-5-0"></span>Index

ahn\_gen, [2,](#page-1-0) *[3](#page-2-0)* ahn\_plot, [3](#page-2-0) ahn\_prob, *[2](#page-1-0)*, [4](#page-3-0)